## **Limits**

**Definition:**  $\lim_{x\to a} f(x) = L$  means the value given by  $f(x)$  approaches some real number *L*, as *x* approaches some value *a*. If a limit does not have a finite value, then we say that the limit does not exist.

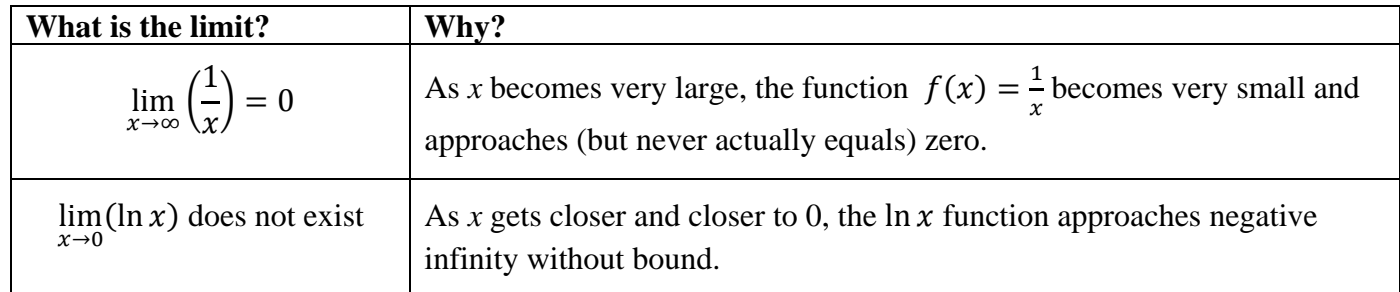

**Right hand limit:**  $\lim_{x \to a^+} f(x) = L$  means the limit of  $f(x)$  is *L*, as *x* approaches *a* from the right. **Left hand limit:**  $\lim_{x\to a^{-}} f(x) = L$  means the limit of  $f(x)$  is *L*, as *x* approaches *a* from the left.

If  $\lim_{x\to a^{+}} f(x) \neq \lim_{x\to a^{-}} f(x)$ , then the limit <u>does not exist</u>.

**Continuity of a function at a point:** A function f is continuous at  $x = a$  if  $\lim_{x \to a} f(x) = f(a)$ . This means that: ①  $f(a)$  is defined; ②  $\lim_{x\to a} f(x)$  exists; ③  $\lim_{x\to a} f(x) = f(a)$ 

## **Some Properties of Limits**

If both  $\lim_{x\to a} f(x)$  and  $\lim_{x\to a} g(x)$  exist and *k* is a constant, then:

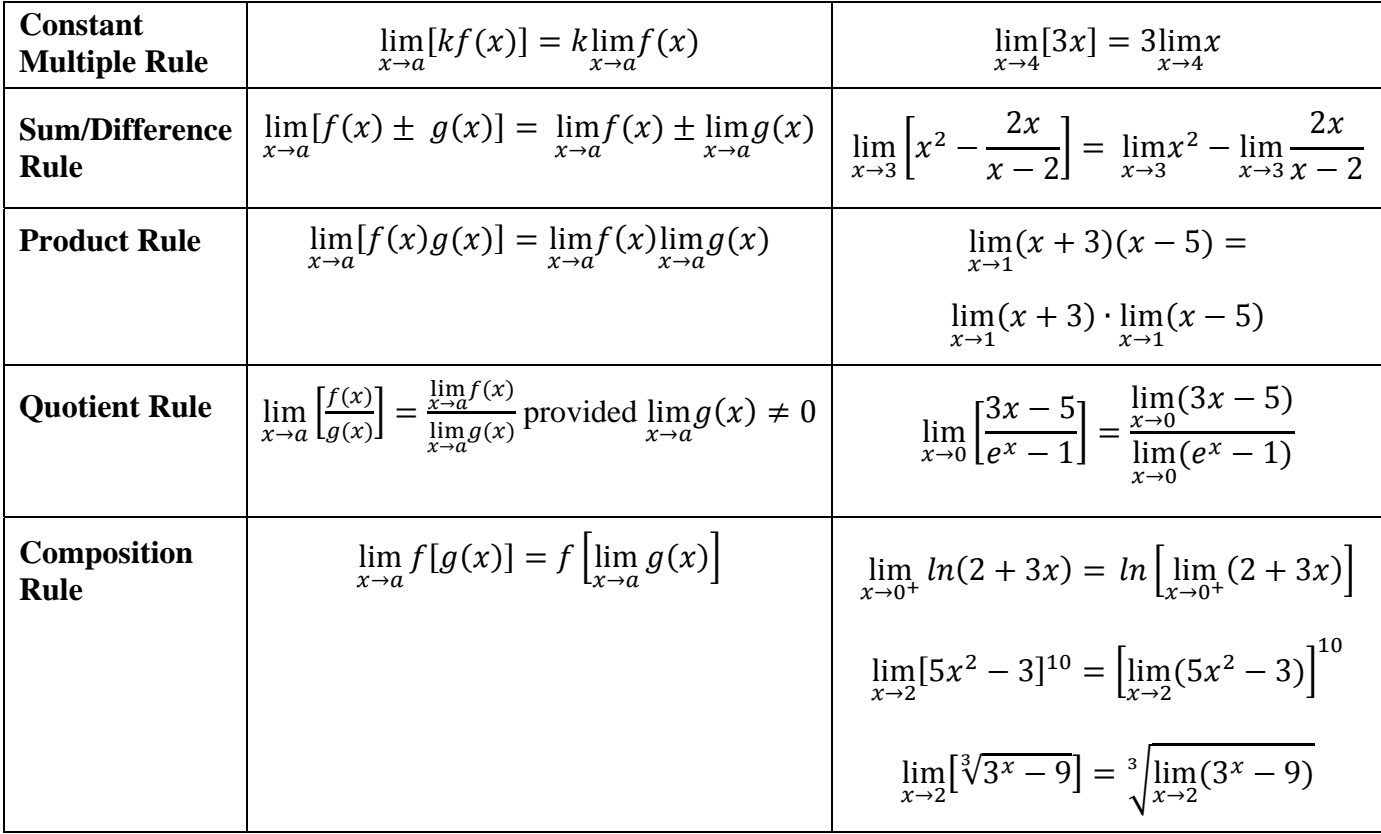

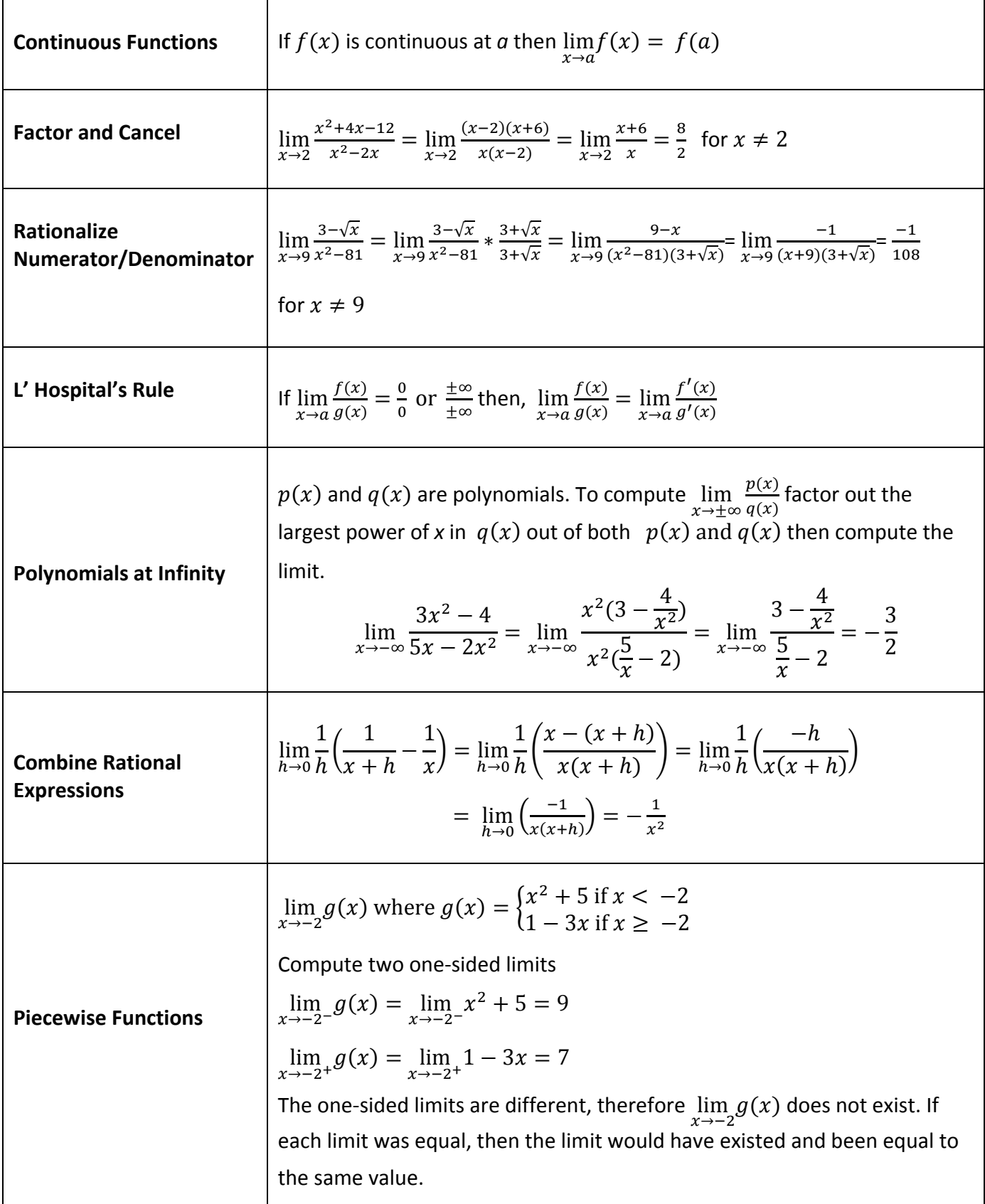